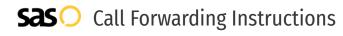

## Fibernetics **Call Forwarding.** Everything You **Need to Know.**

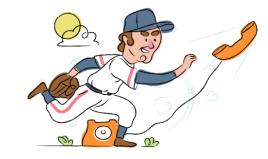

### How do I turn on call forwarding on a Fibernetics phone?

Fibernetics provides telecommunication services, and offers various calling features. To set up these features, you must contact Fibernetics directly.

#### 1. Get started

Start by forwarding your calls to SAS.

#### 2. Check it

Call your business from another phone to ensure you're forwarded.

#### 3. Have issues

Call your forward number directly to check if the line is working, and try to forward your calls again.

#### 4. We're here

Call 866-688-8912 or visit www.specialtyansweringservice.net

### S

Call forwarding is how you get your businesses telephone calls to SAS

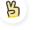

#### Easy

Hello

No installation necessary - call forwarding is probably already active on your line

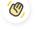

#### Goodbye

Cancel call forwarding when you're ready to answer your own calls again

# Fibernetics Call Forwarding FAQs.

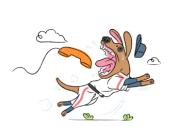

- How can I get in touch with Fibernetics? You can reach Fibernetics via phone or email.
- What is Fibernetics' phone number? You can call Fibernetics by dialing (866) 973-4237.
- What is Fibernetics' email address? You can email Fibernetics at info@fibernetics.ca.
- What aFibernetics' hours of operation? Fibernetics' hours of operations are: Monday – Friday: 8am – 9pm Saturday : 9am – 5pm Sunday: Closed
- Where is Fibernetics located? Fibernetics has several locations, but their HQ is located at 96 Grand Ave S, Suite 203, Cambridge, Ontario, Canada N1S 2L9

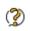

What is Fibernetics' website? https://www.fibernetics.ca/

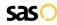